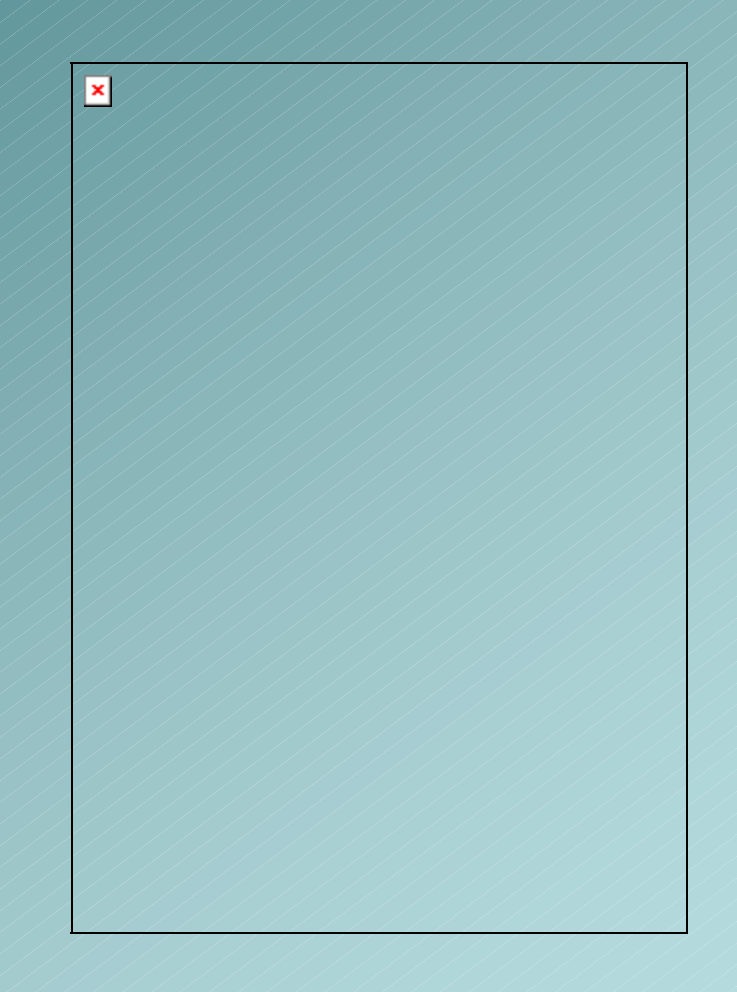

# Perso**nalizz**azione della **MAPPA**

- Le mappe sono scaricabili anche in formato nativo
- Sono pertanto modificabili dall'utente

**>Insegnante** 

**>Alunno** 

**≻Genitore** 

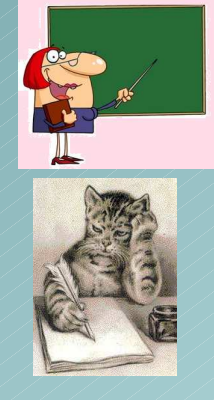

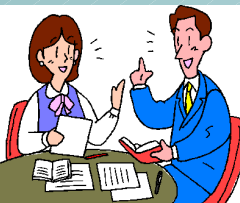

### La personalizzazione

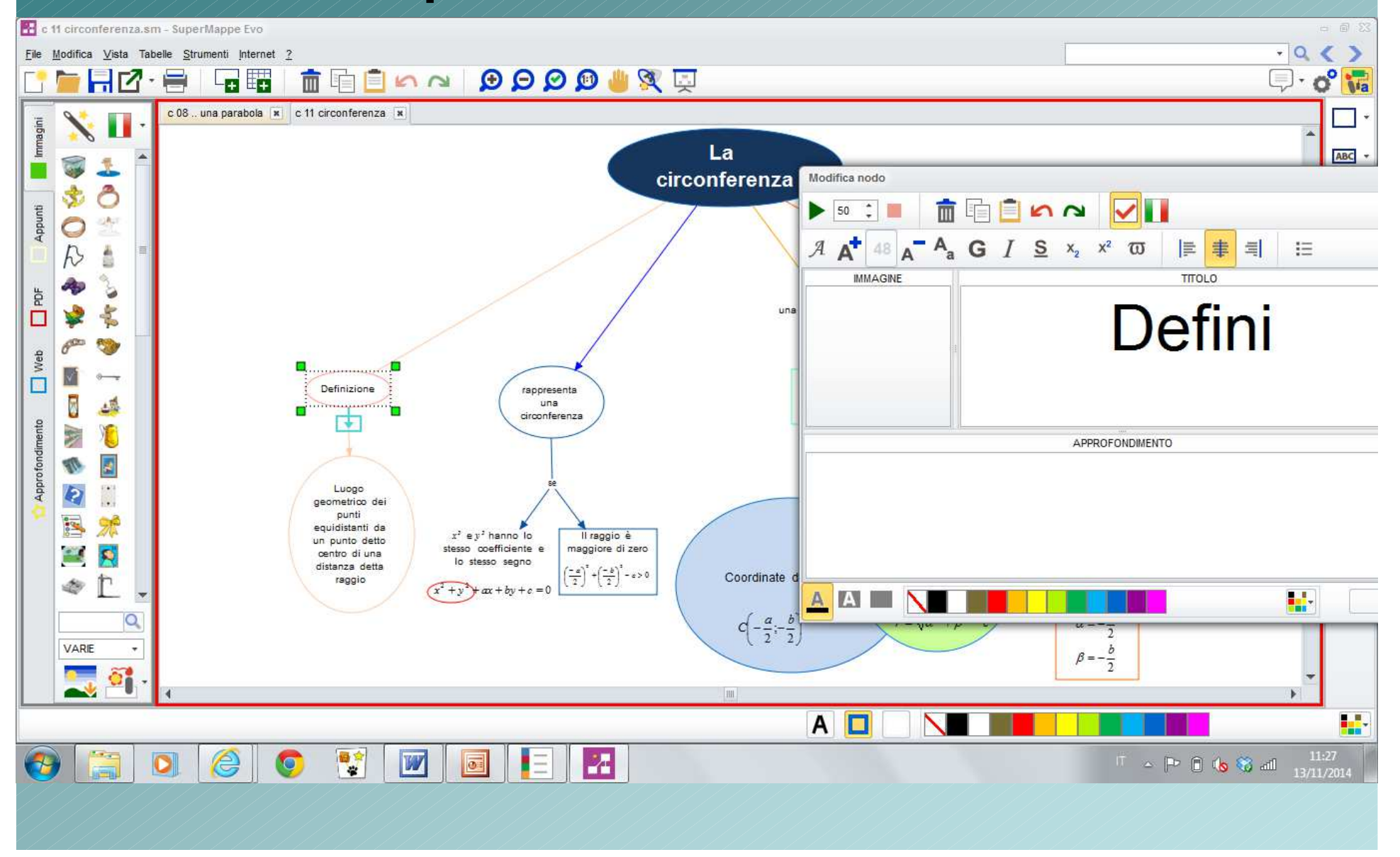

### La personalizzazione

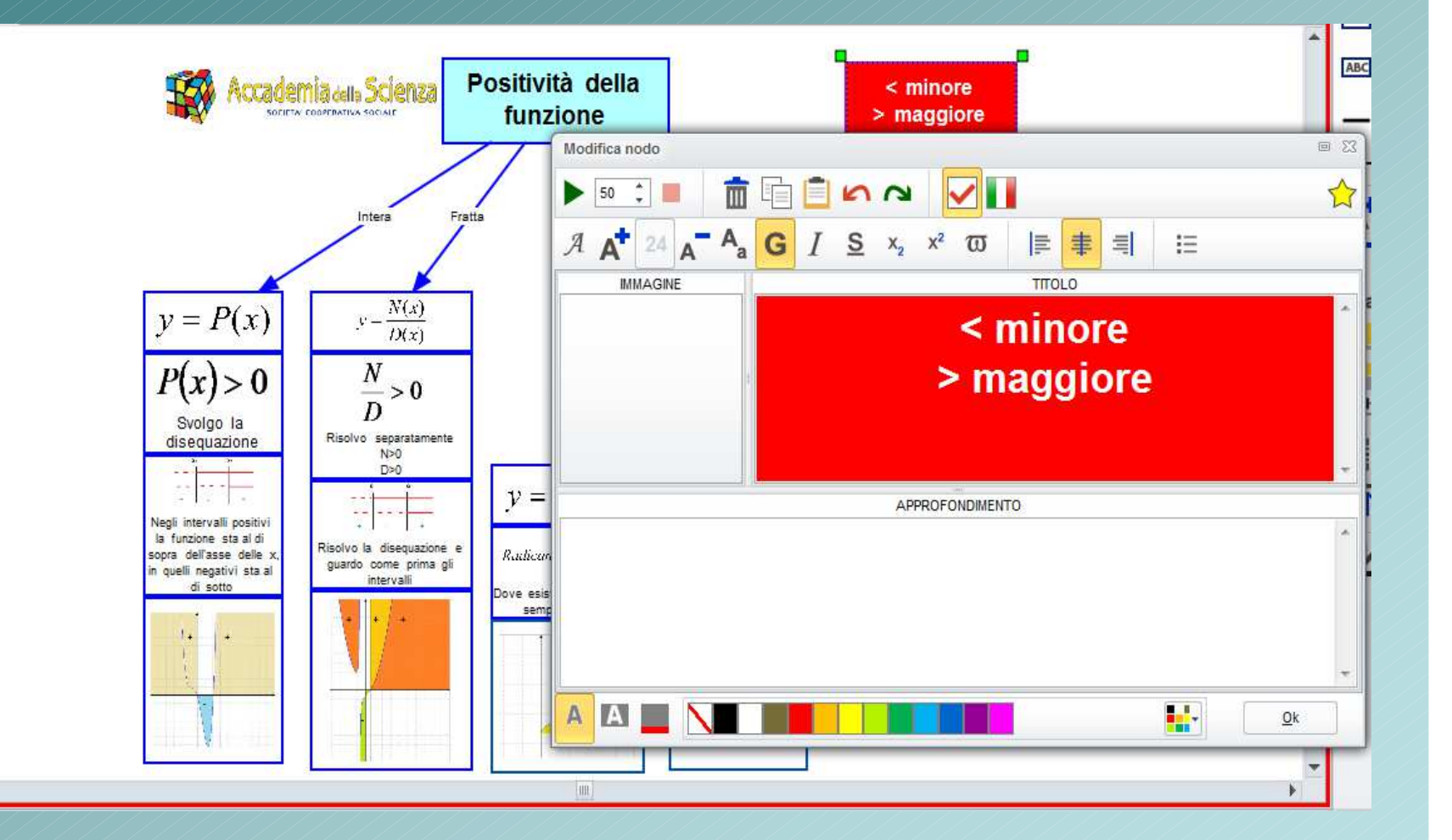

Scaricare le mappe in formato nativo dal sito www.accademiadellascienza.it

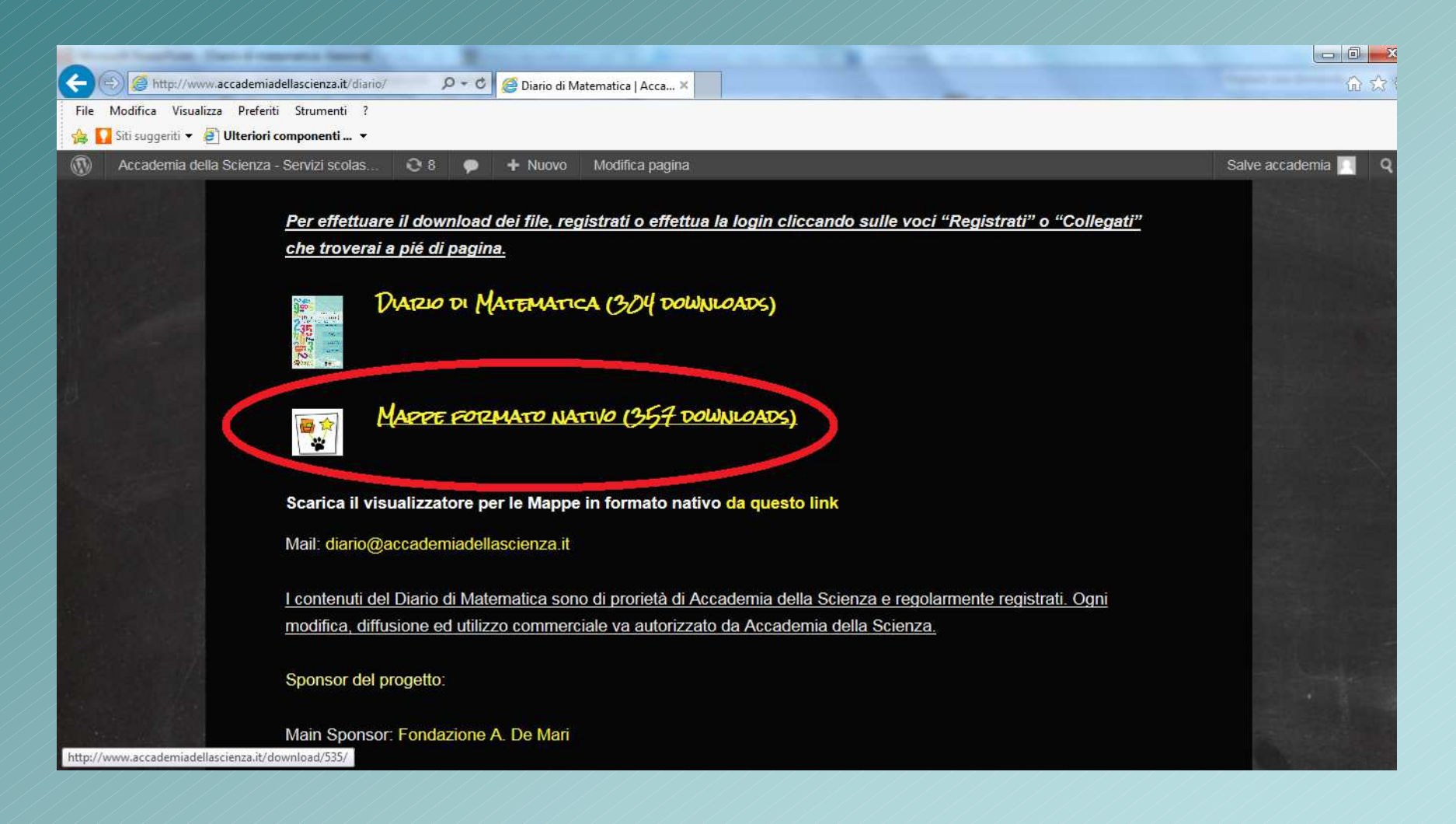

Le mappe, per questioni tecniche (esportazione senza perdita di qualità delle formule di Microsoft Office, con il quale è stato scritto il Diario di Matematica) sono state realizzate con il software supermappe

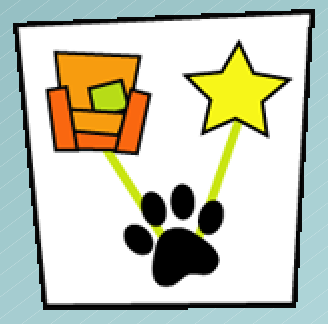

- Per chi possiede Supermappe, la personalizzazione di uno schema preesistente è estremamente semplice
- Si può tuttavia pensare di adattare le mappe alle proprie esigenze con altri software, come vedremo in seguito

Selezionare la mappa dall'elenco presente nella cartella compressa

**IG** 

 $\bullet$ 

 $\epsilon$ 

**Pa** 

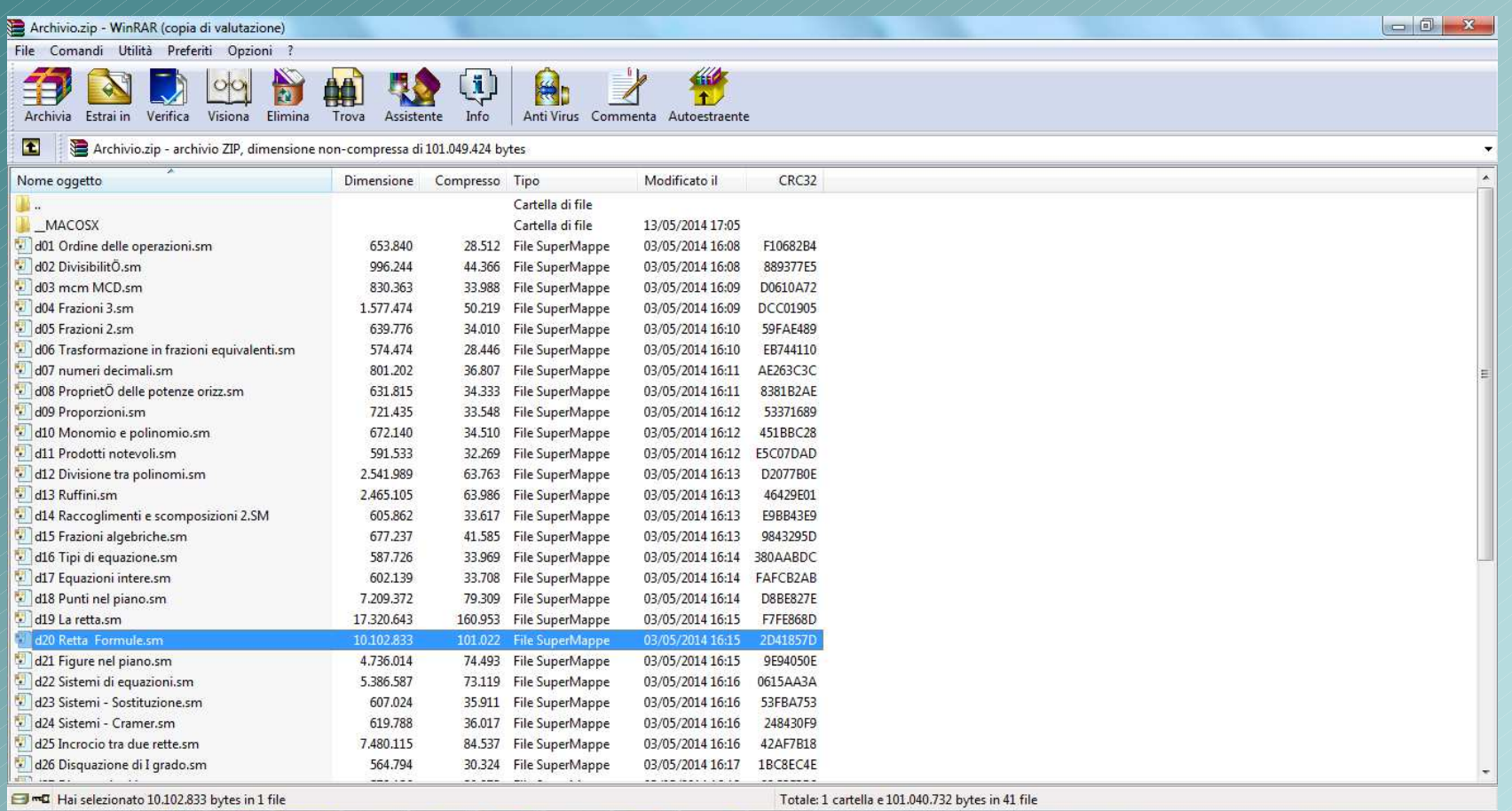

H

W

「 ▲ 医 ほ 動 慧 智

19/02/2015

# Mappa originale

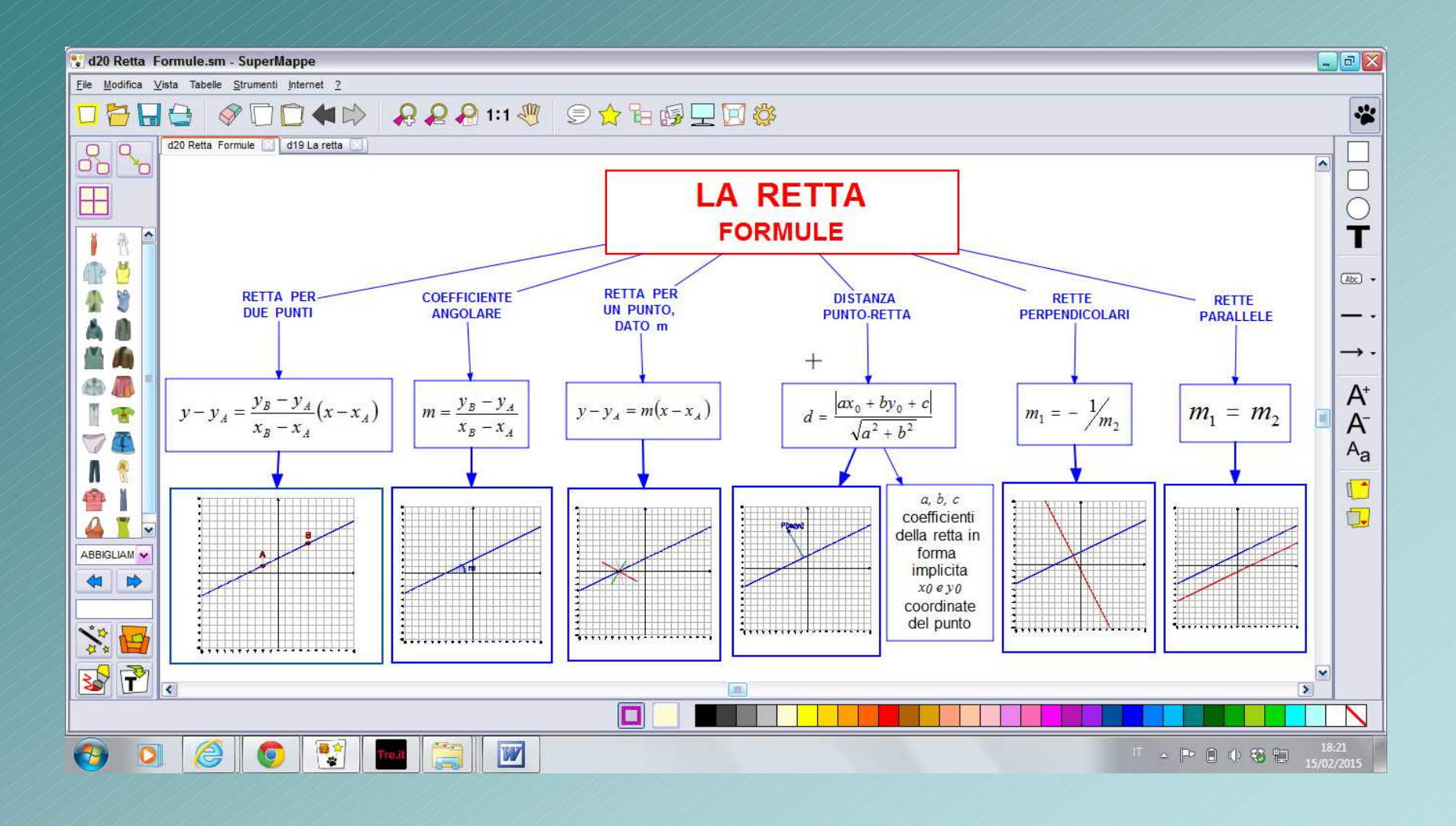

### Cambio dei colori

Il colore può aiutare ad identificare un determinato argomento

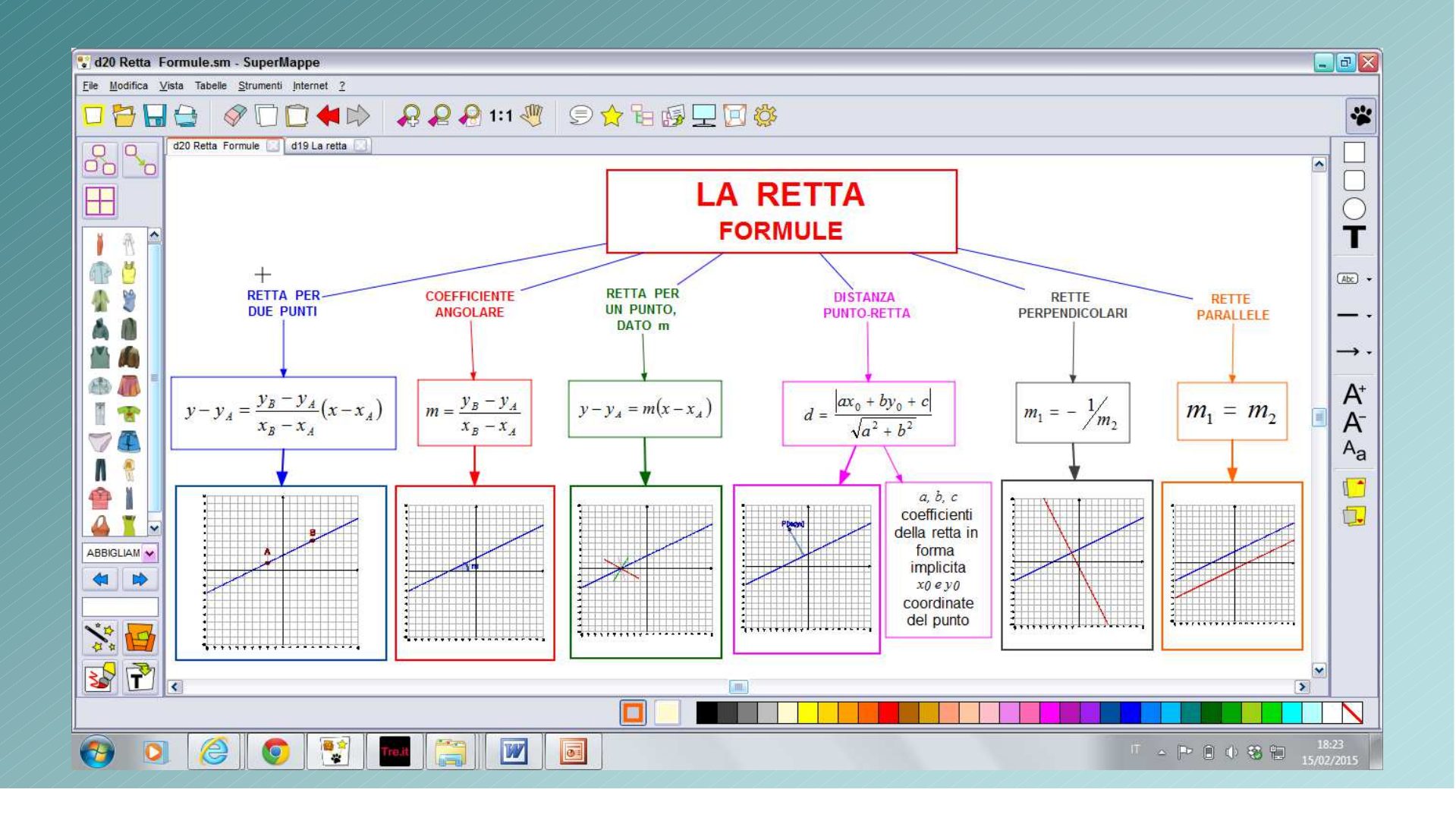

# Enfasi di un nodo – aggiunta appunti

#### Con un doppio click sul nodo si possono aggiungere informazioni e modificare il formato

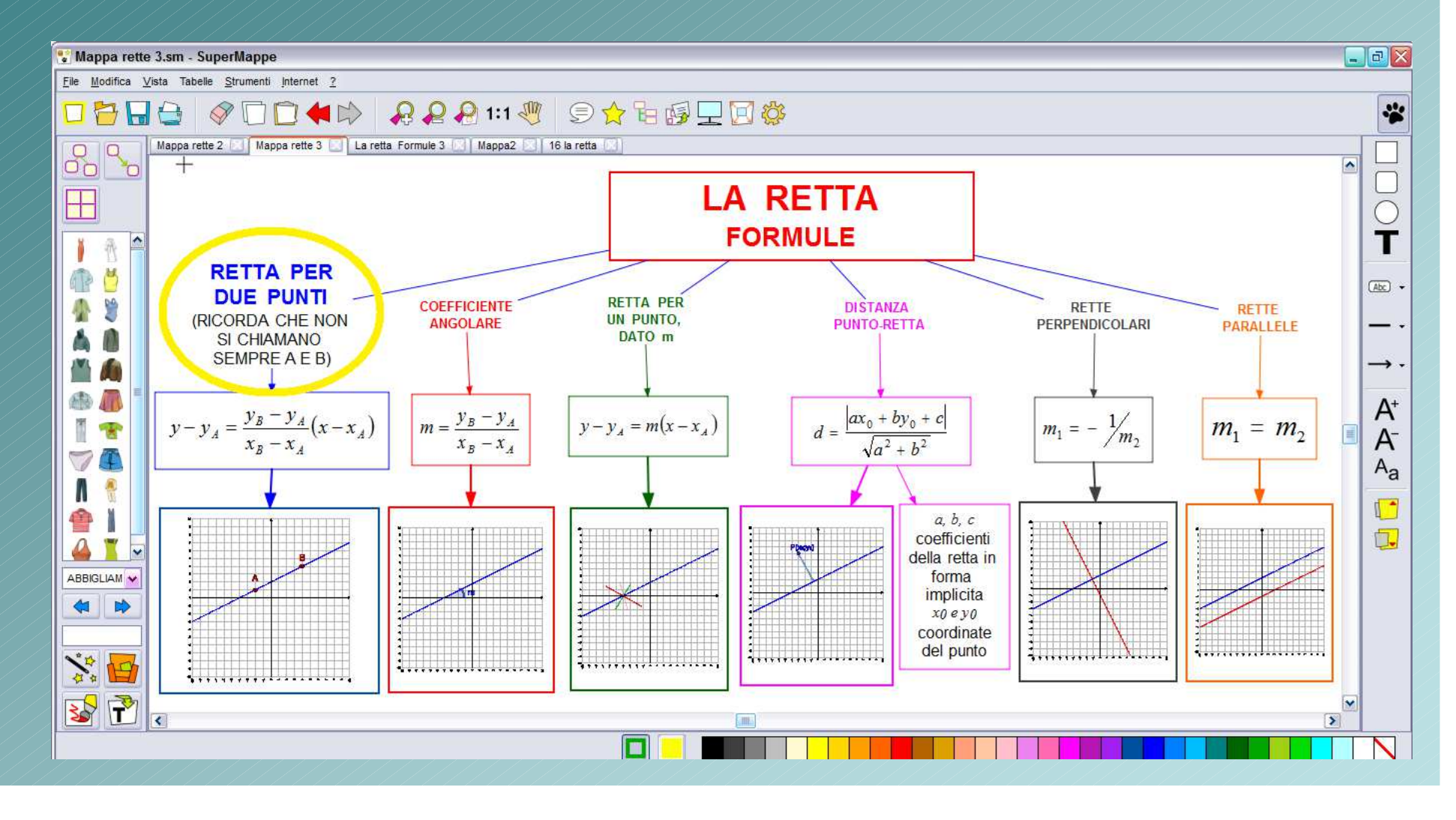

### Spezzamento mappa

A volte troppe nozioni creano un affollamento visivo. In alcuni casi è pertanto preferibile realizzare due o più mappe a partire dall'originale

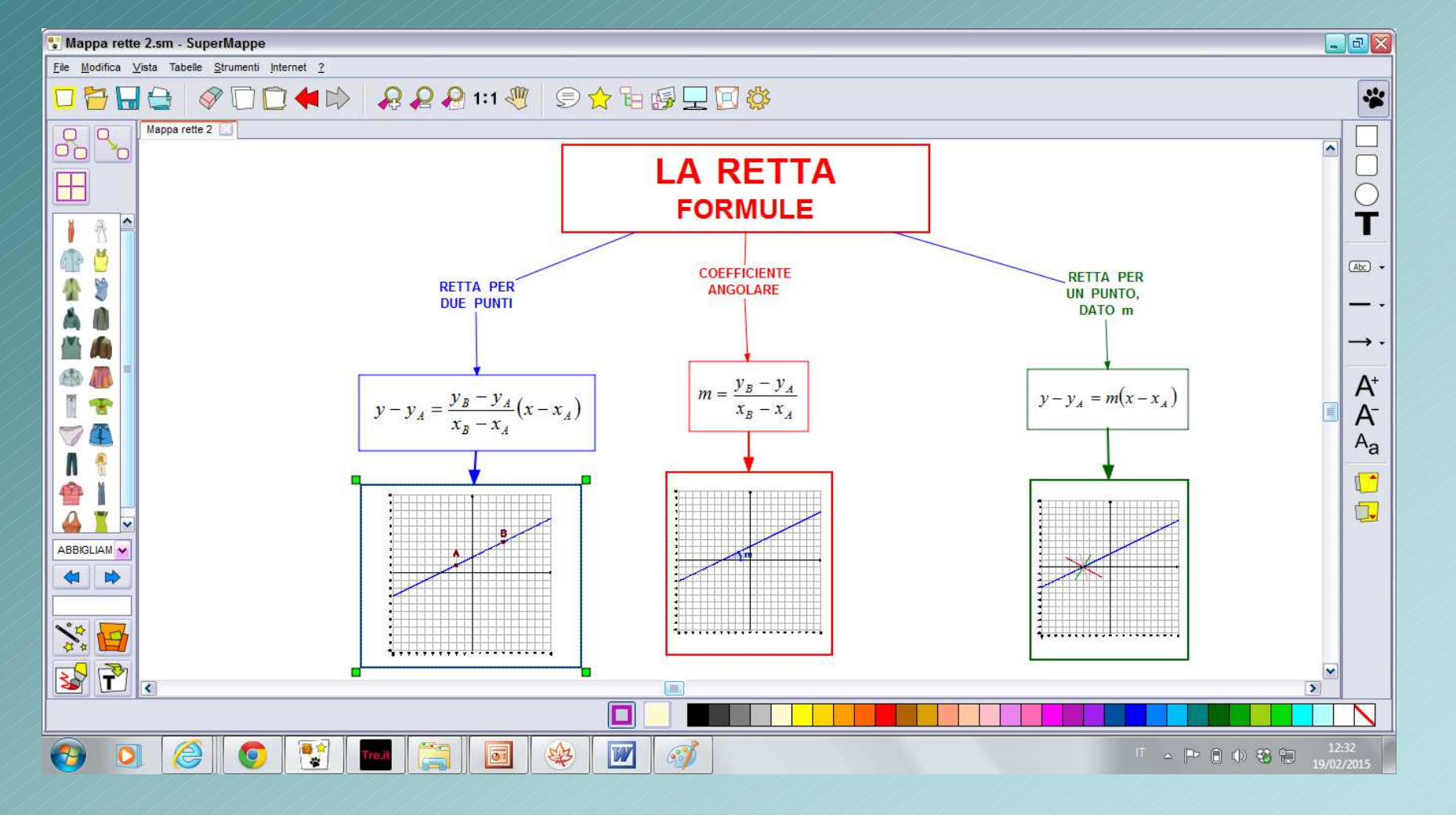

# Aggiunta di un esempio

L'utilizzo di un esempio aiuta a focalizzare il concetto

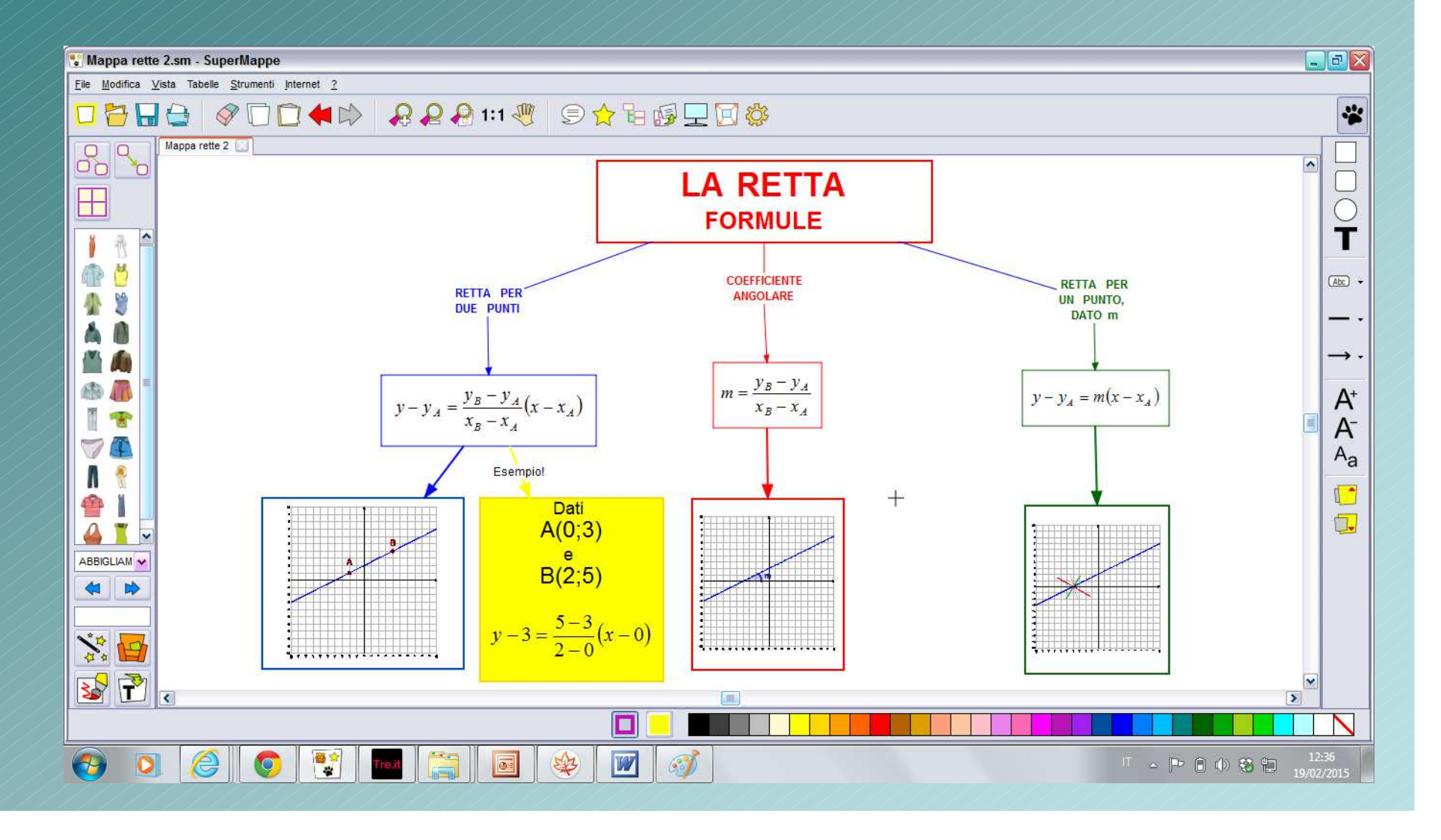

### Spostamento nodi

La visualizzazione grafica è altamente soggettiva. Se la struttura ad organigramma può sembrare più chiara, altre configurazioni possono aiutare meglio alcuni studenti

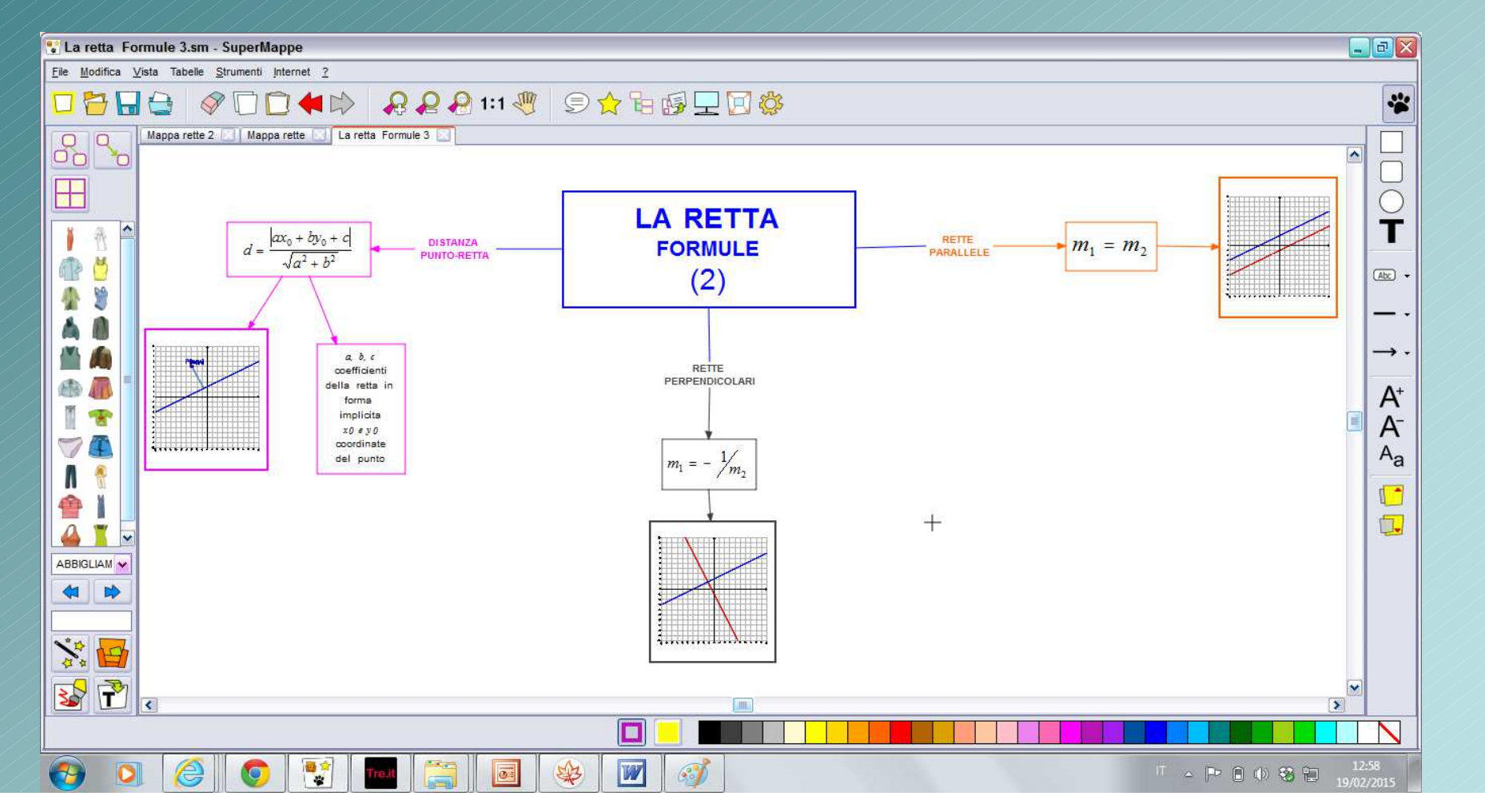

### Ricreare la mappa con altri software

Se non si disponesse della versione di Supermappe che permette di modificare e creare nuove mappe concettuali, si possono ricreare utilizzando lo schema a disposizione, utilizzando software che consentono, almeno in parte, l'utilizzo gratuito tra cui

- MindMaple
- Cmap

# Mappa riscritta in MindMaple

 **MindMaple** (http://www.mindmaple.com/) offre una versione gratuita con funzionalità limitate.

Non permette la scrittura sui collegamenti ma solamente sui nodi.Consente però, a differenza della maggior parte dei software gratuiti, di importare formule da Office senza perdere qualità

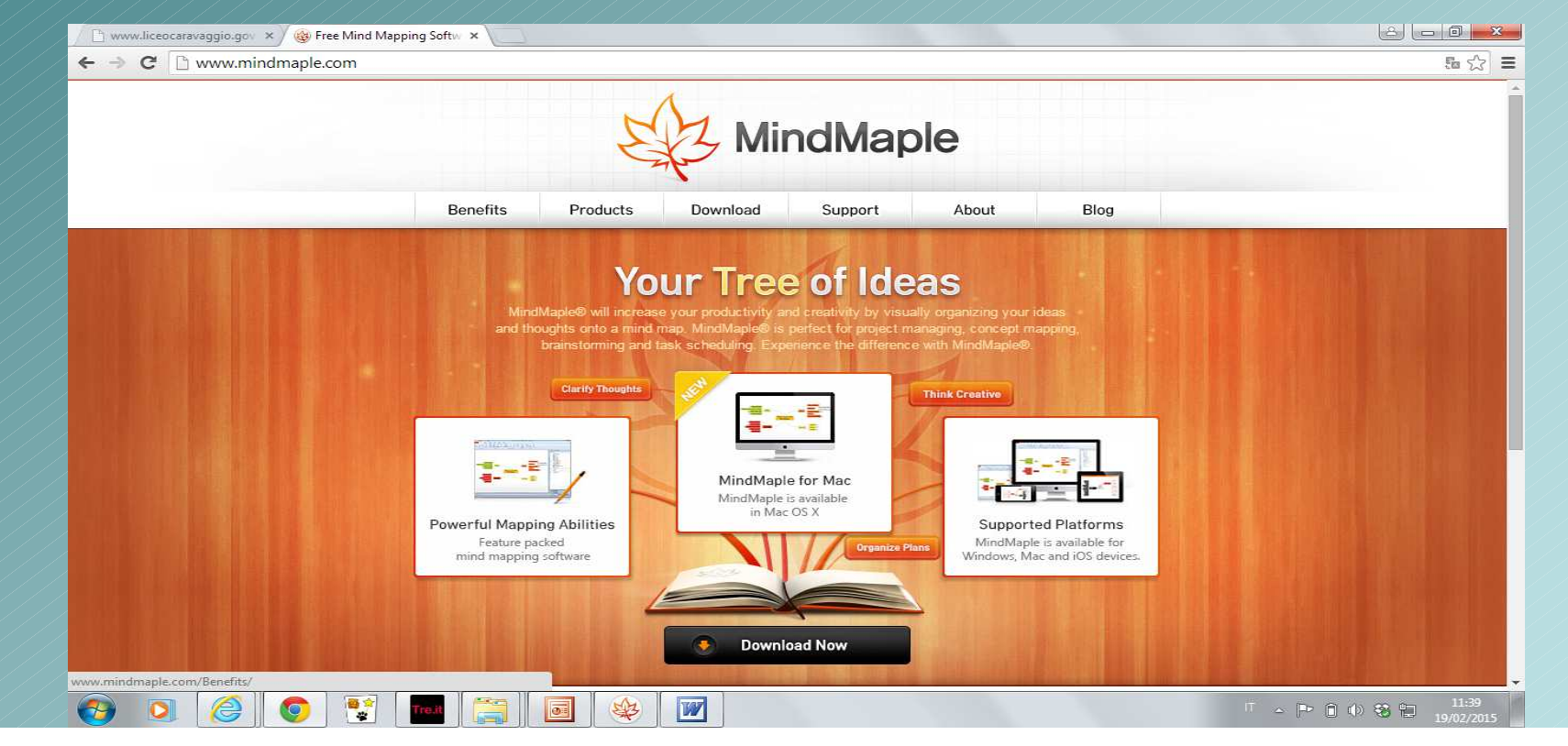

# Mappa riscritta in MindMaple

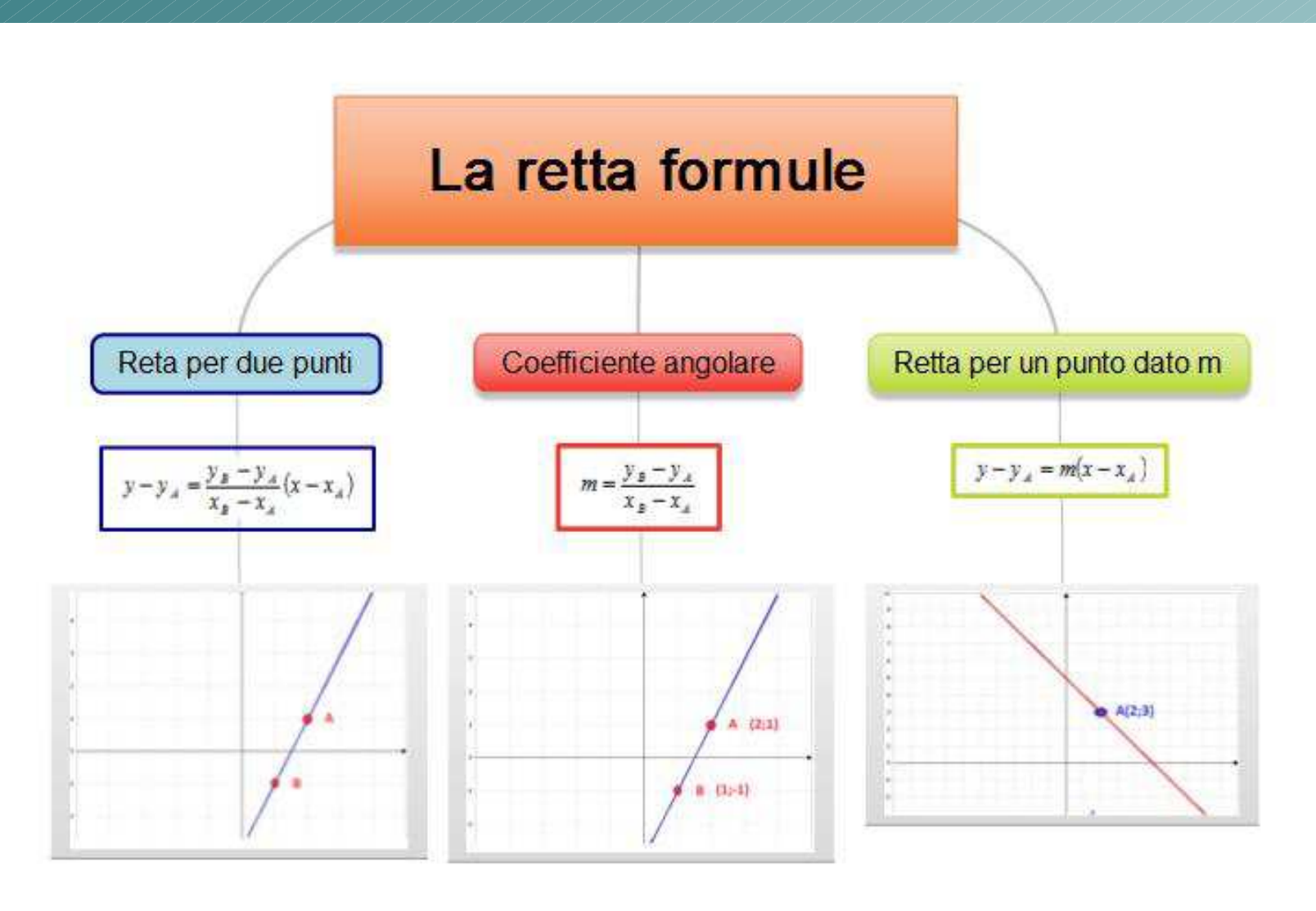

### Mappa riscritta in Cmap

- Cmap <sup>è</sup> un software per la realizzazione di mappe concettuali scaricabile gratuitamente (digitare Cmap download su google).
- La scarsa qualità di interazione con Office non lo rende uno strumento idoneo per le mappe del Diario di Matematica

# Mappa riscritta in Cmap

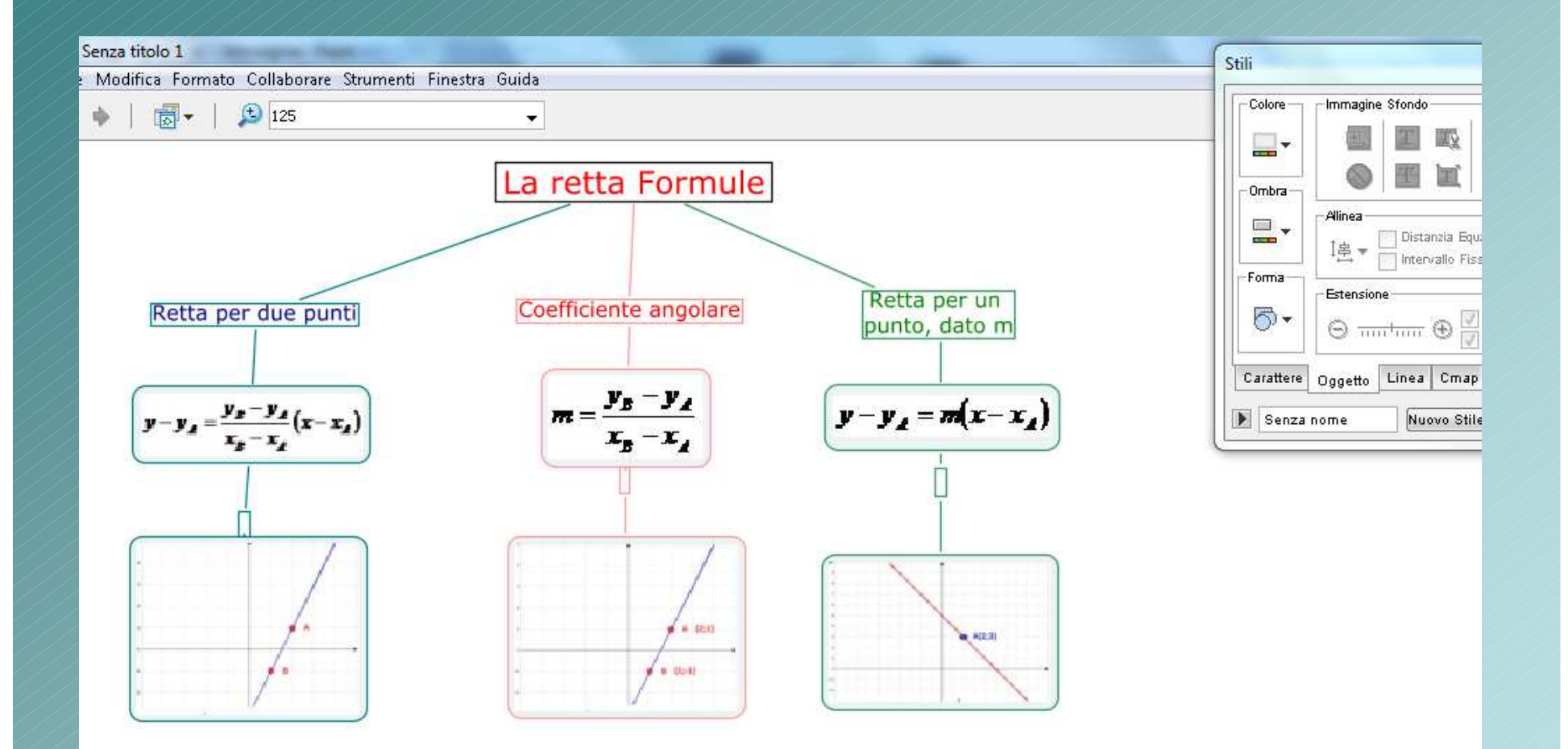

### • alessandro\_venturelli@hotmail.com